ICGC\_P300\_targets

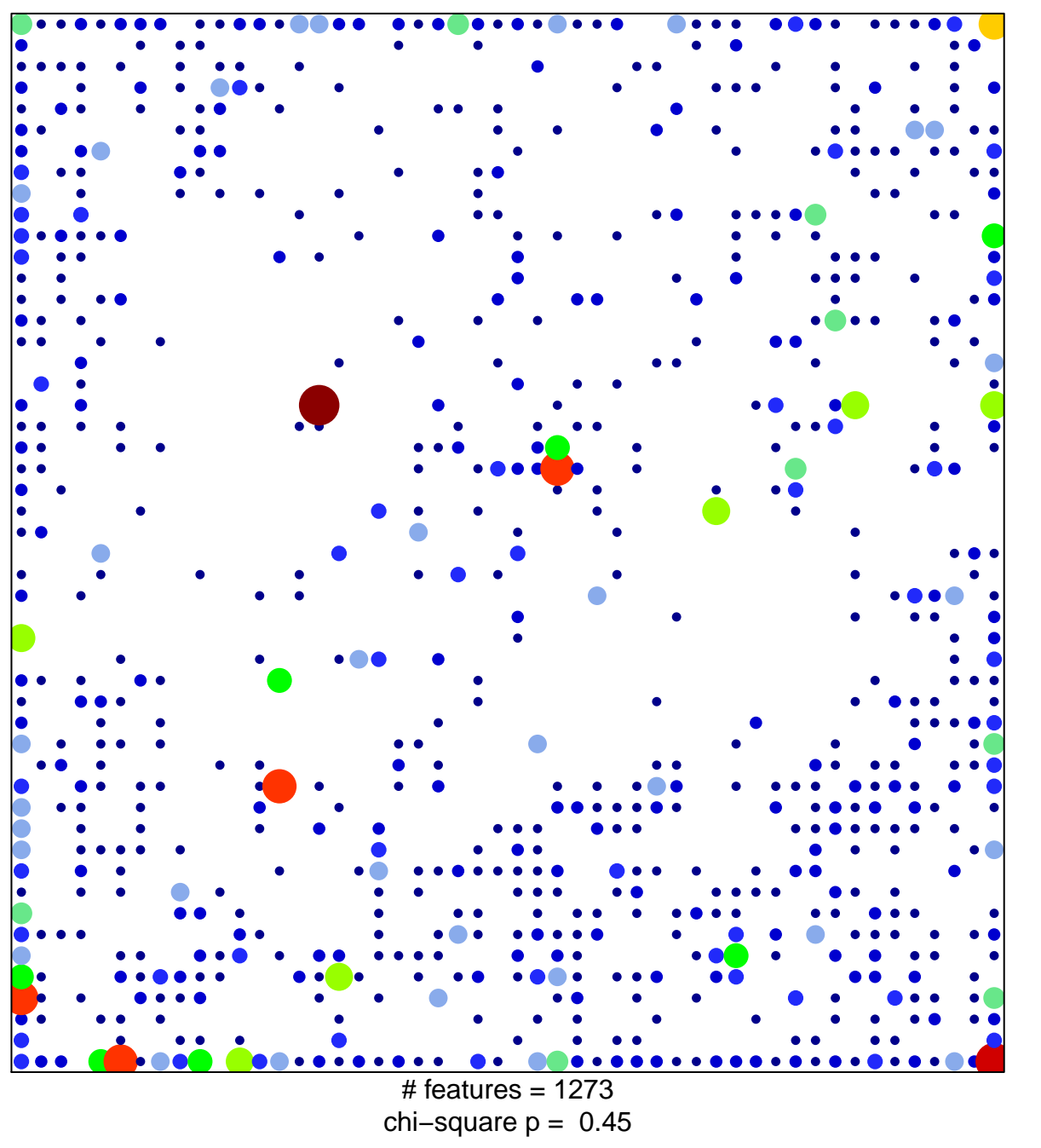

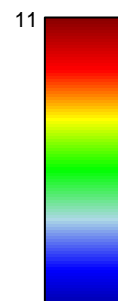

 $\overline{1}$ 

## **ICGC\_P300\_targets**

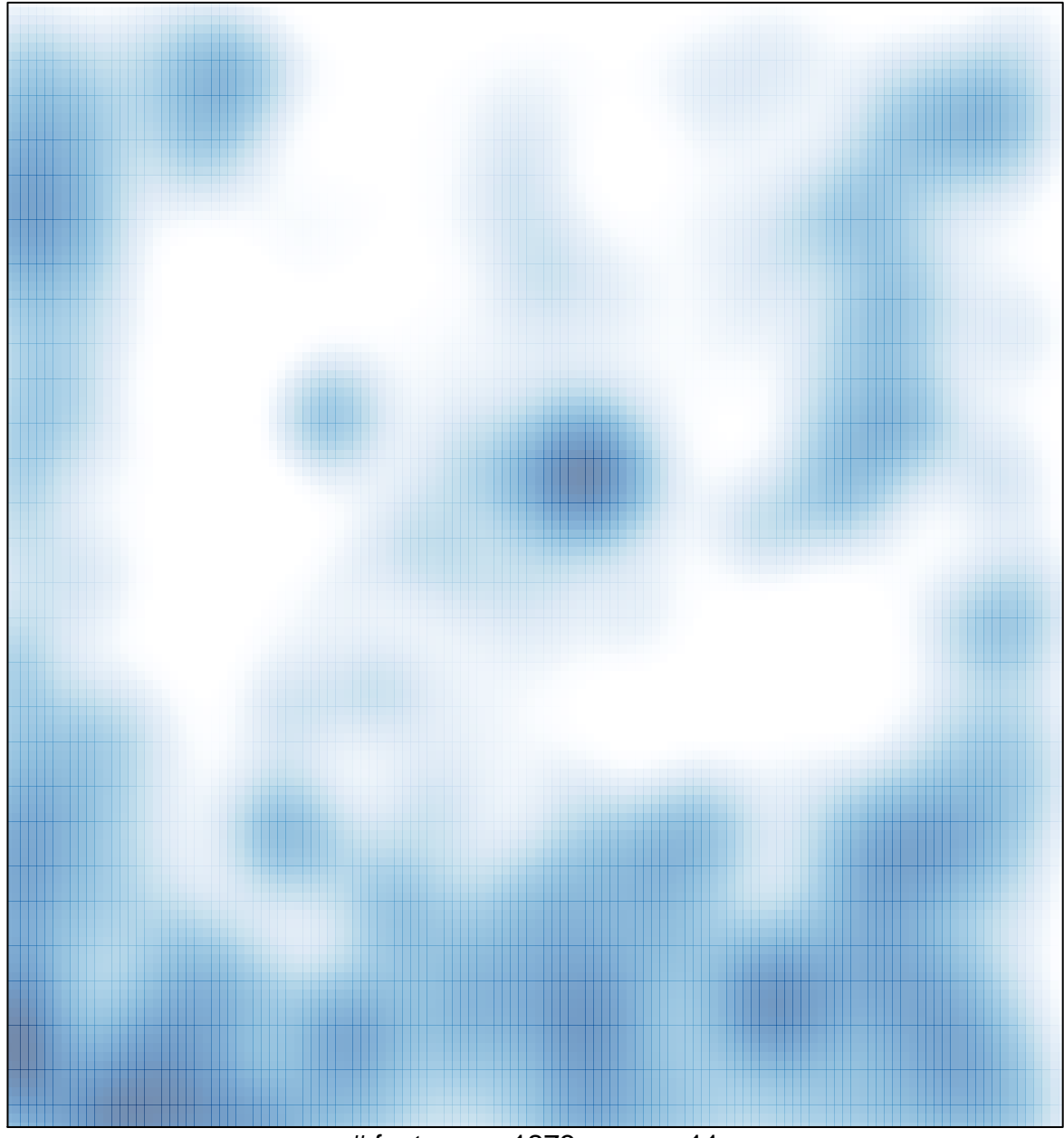

# features =  $1273$ , max =  $11$